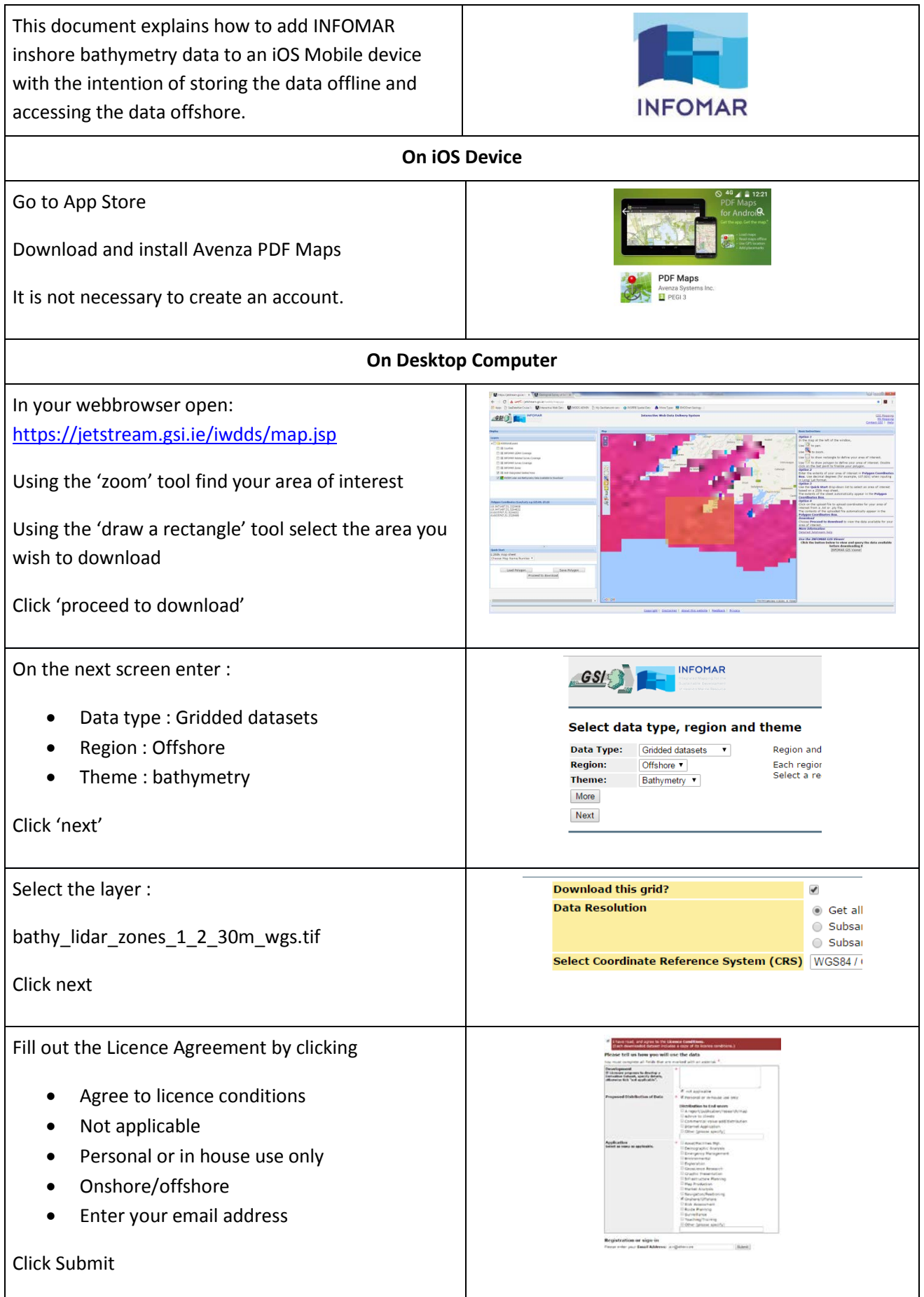

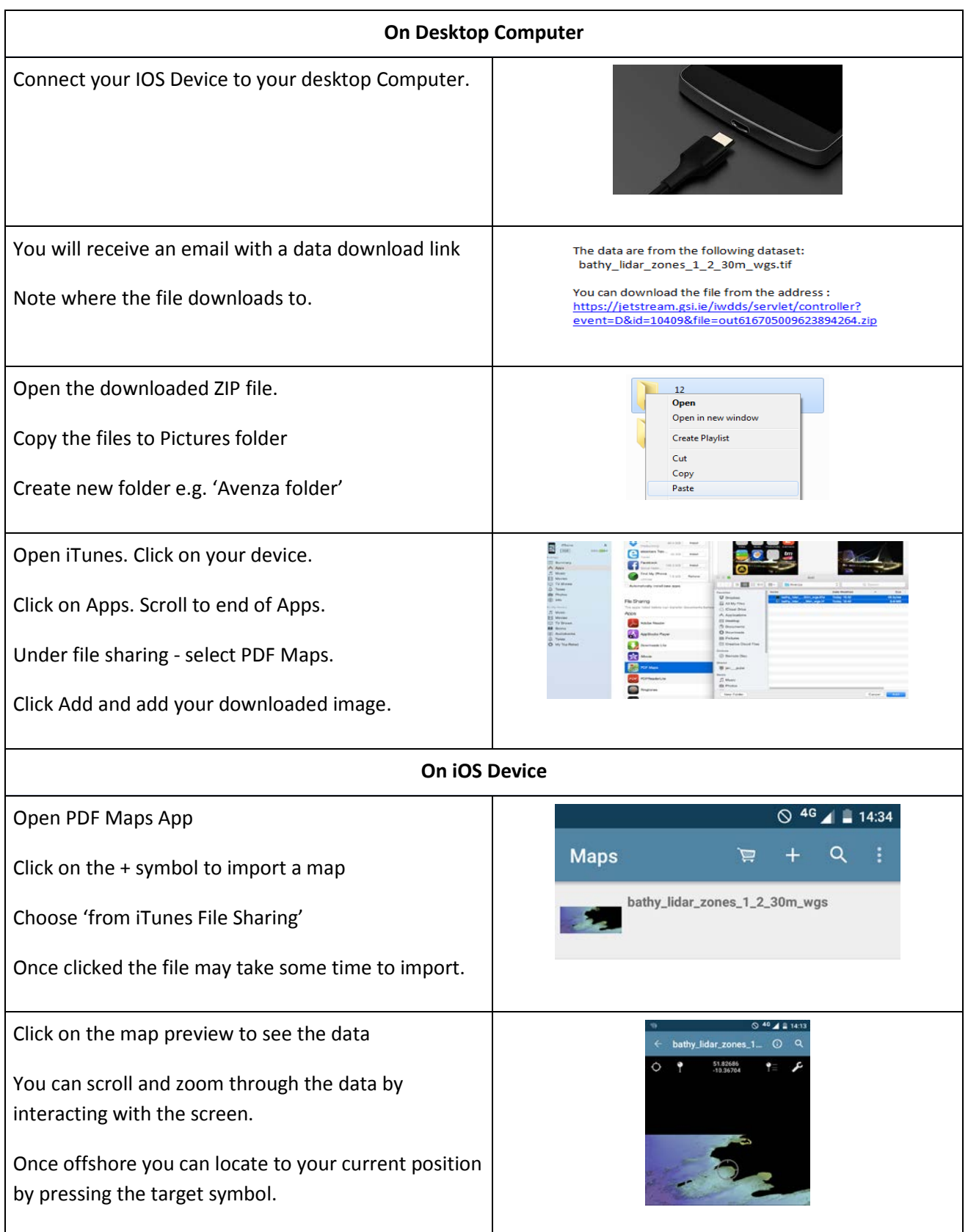

This data should be used for information about the seabed. *It should not be used for navigation.* We would be interested in hearing your experiences, good and bad, of using this data. Please email **[Jetstream@gsi.ie](mailto:Jetstream@gsi.ie)** with comments.